# ภาควิชาวิทยาการคอมพิวเตอร์ คณะวิทยาศาสตร์ มหาวิทยาลัยเกษตรศาสตร์ 418341: สภาวะแวคล้อมการทำงานคอมพิวเตอร์กราฟฟิกส์ ภาคต้น 2551 วันที่ 1 ตุลาคม 2551 เวลา 13.00 น. - 16.00 น. ข้อสอบปลายภาค

- 1. ข้อสอบนี้มีทั้งหมด 10 หน้า
- 2. เวลาทำข้อสอบ**สามชั่วโมง**
- 3. เขียนคำตอบลายมือสวยๆ ตัวอักษรตัวโตๆ **ถ้าผมอ่านลายมือคุณไม่ออก ผมจะ** ไม่ให้คะแนน
- 4. กรุณาปิดคุปกรณ์สื่อสารทุกชนิดขณะทำข้อสอบ

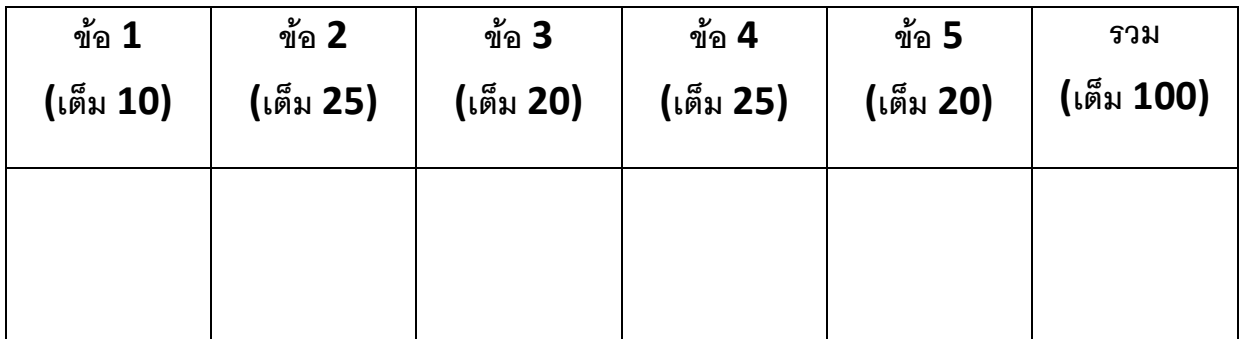

[ข้อย่อยละ *1 คะแนน]* ข้อความต่อไปนี้ถูกหรือผิด จงวาดวงกลมล้อมรอบ "ถูก" หน้าข้อความที่ถูกต้อง และวาดวงกลม ล้อมรอบ "ผิด" หน้าข้อความที่ผิด

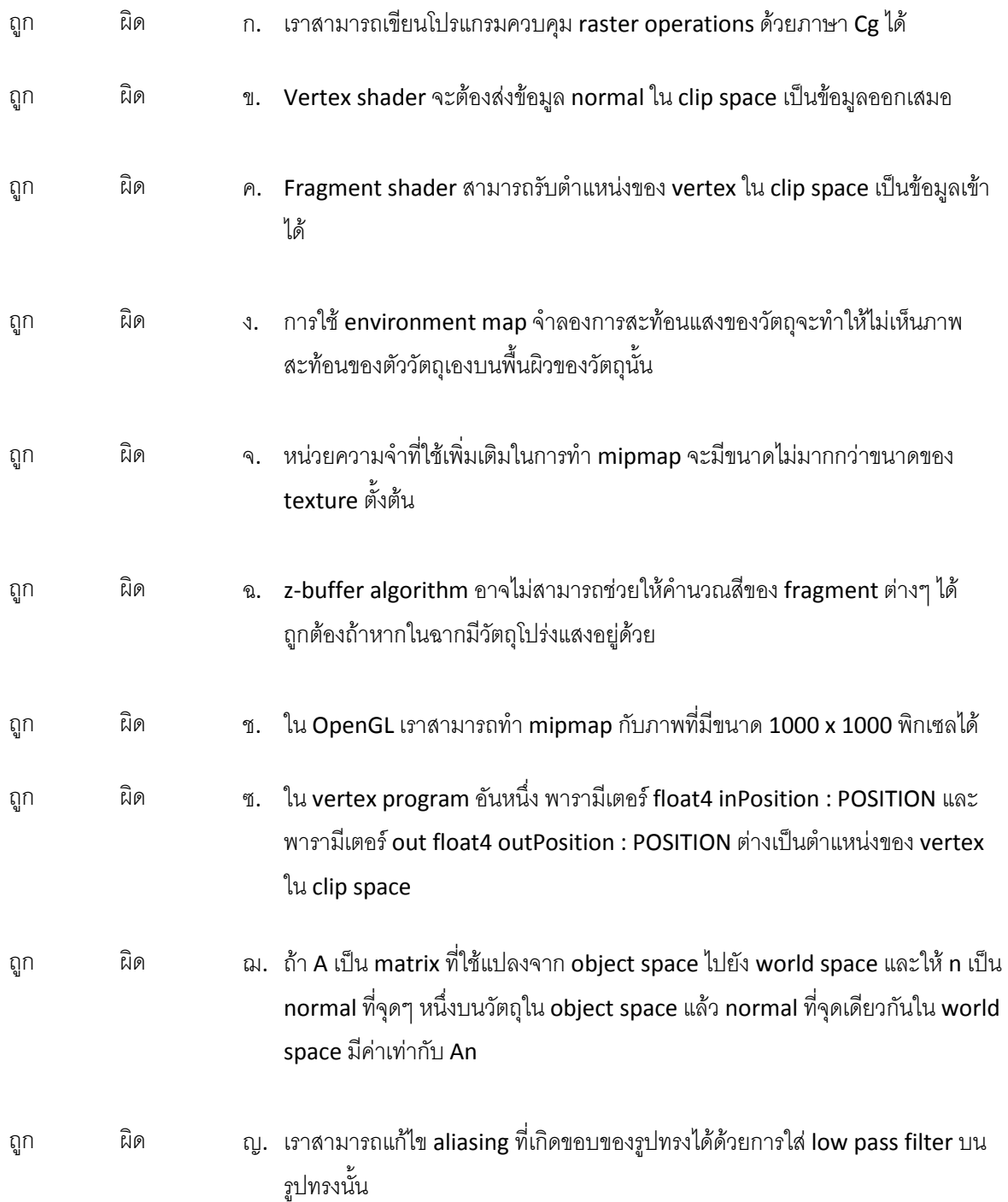

*[ข้อย่อยละ 5 คะแนน]* จงอธิบายคำศัพท์เหล่านี้คร่าวๆ ด้วยประโยค 3-4 ประโยค **กรุณาเขียนสวย ๆ ตัวอักษรตัวโต ๆ** 

n. Aliasing

ข. Blending

**A.** Chromatic Dispersion

. Fragment Shader

,. Shadow Mapping

[20 คะแนน] จงวาดวงกลมล้อมรอบชื่ออัลกอริทึมที่สมบัติในคำถามต่อไปนี้เป็นจริง (แต่ละช้อสามารถวงกลมได้มากกว่า หนึ่งอัลกอริทึม หรือจะไม่วงเลยก็ได้)

## ข้อ 3.1

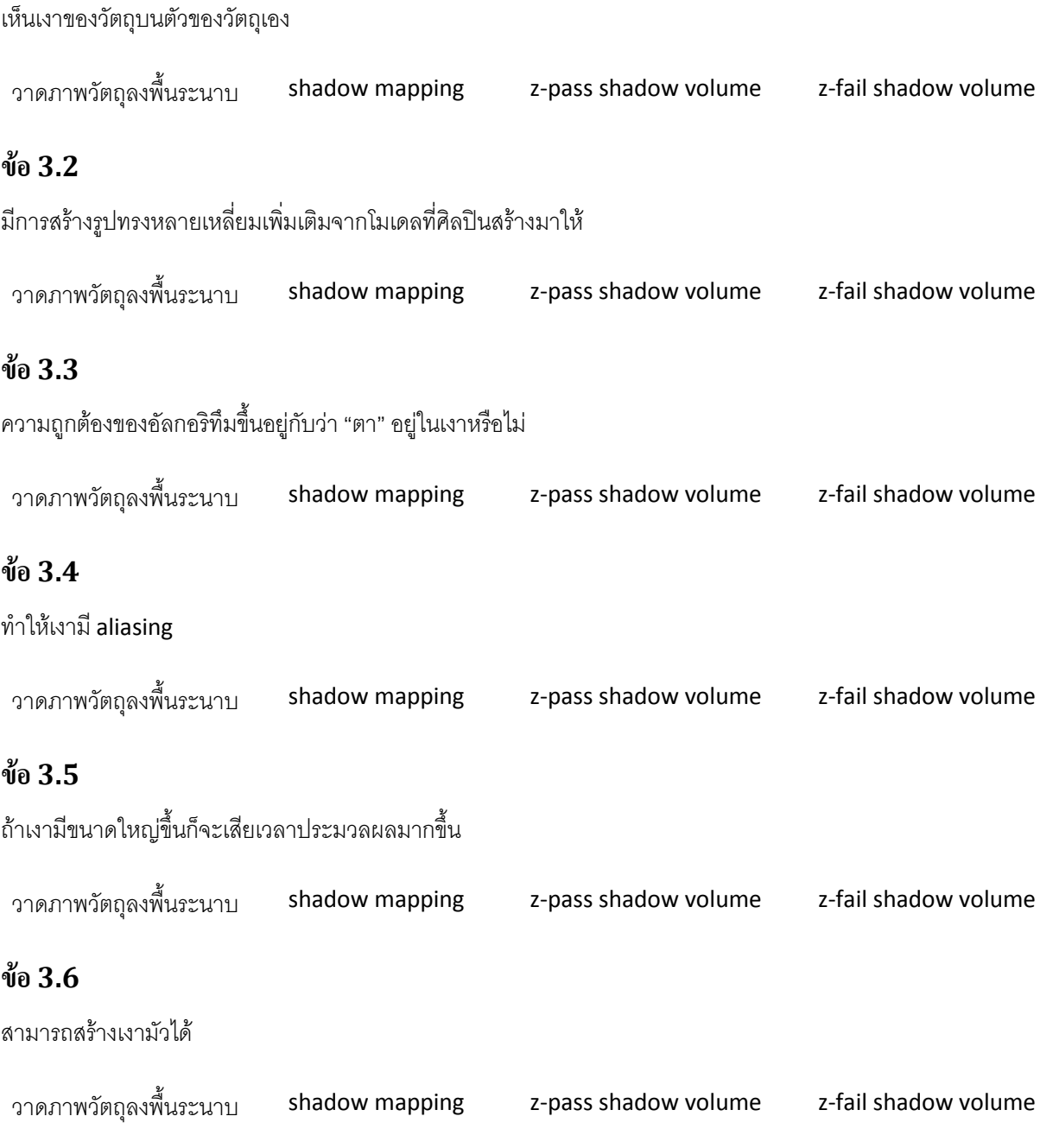

จงเติม vertex program และ fragment program ซึ่งเขียนในภาษา Cg ในข้อ 4.1 และ 4.2 ให้สมบูรณ์ เพื่อให้สีวัตถุ ดังกำหนดต่อไปนี้

ถ้าเวกเตอร์ normal ที่ normalized แล้วใน **WORLD SPACE** ของ fragment หนึ่งมีค่า เท่ากับเวกเตอร์  $(x, y, z)$  โดยที่  $-1 \le x, y, z \le 1$  แล้ว ให้ fragment นั้นมีสี:  $R = (x + 1)/2$ •  $G = (y + 1)/2$ •  $B = (z + 1)/2$ 

ในช่องว่างที่กำหนดให้

#### ข้อ 4.1

[15 คะแนน] Vertex Program

```
void main(float4 inPosition : POSITION,
           float4 inNormal : NORMAL, 
           uniform float4x4 mvp : state.matrix.mvp, 
           uniform float4x4 modeling, 
           uniform float4x4 modelingInverseTranspose, 
           out float4 outPosition : POSITION, 
           out float3 texCoord0 : TEXCOORD0) 
{ 
}
```
โดยที่

m ${\rm vp}-$  เป็น uniform parameter ที่บรรจุผลคูณของ projection matrix และ modelview matrix

modeling เป็น uniform parameter ที่บรรจุ modeling matrix

<code>modelingInverseTranpose</code> เป็น <code>uniform</code> parameter ที่บรรจุ inverse transpose ของ modeling matrix

#### ข้อ 4.2

[10 คะแนน] Fragment Program

```
void main(float3 texCoord0 : TEXCOORD0,
           out float3 color : COLOR) 
{ 
}
```
[20 *คะแนน]* Sierpiński triangle เป็นแฟรกตัล (รูปที่พอเอาแว่นขยายส่องดูแล้วเห็นเป็นลักษณะเหมือนกับตอนไม่ได้ใช้ แว่นขยายดู) รูปแบบหนึ่ง เพื่อความง่าย เราจะแบ่ง Sierpiński triangle ออกเป็น "ชั้น" โดยที่

• Sierpiński triangle ชั้นที่ 0 เป็นสามเหลี่ยมด้านเท่าธรรมดา

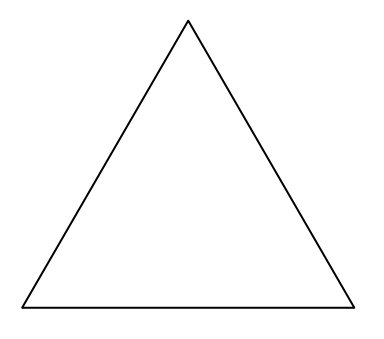

 $\bullet$  Sierpiński Triangle ชั้นที่ 1 เกิดจากการเอา Sierpiński triangle ชั้นที่ 0 ที่ย่อส่วนลงสองเท่ามาเรียงกันตาม รูปข้างล่างนี้

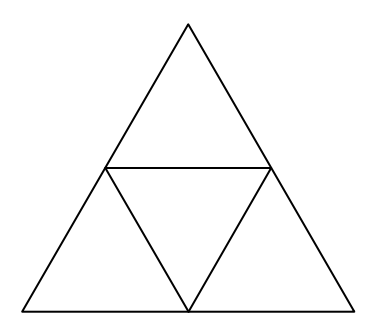

● Sierpiński Triangle ชั้นที่ 2 เกิดจากการเอา Sierpiński triangle ชั้นที่ 1 ที่ย่อส่วนลงสองเท่ามาเรียงกันตาม รูปข้างล่างนี้

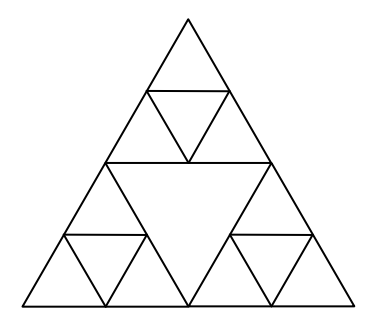

Sierpiński Triangle ชั้นที่ 3 เกิดจากการเอา Sierpiński triangle ชั้นที่ 2 ที่ย่อส่วนลงสองเท่ามาเรียงกันตาม รูปข้างล่างนี้

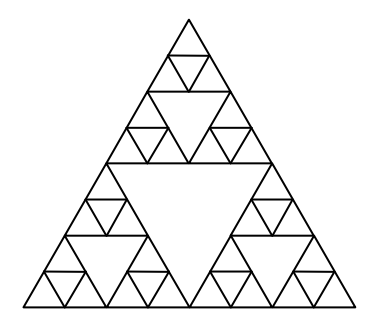

ู และ Sierpiński Triangle ชั้นที่ k เกิดจากการเอา Sierpiński triangle ชั้นที่ k-1 ที่ย่อส่วนลงสองเท่ามาเรียง กันตามรูปแบบที่เห็นข้างบน และข้างล่างนี้คือ Sierpiński triangle ประมาณชั้นที่ 8

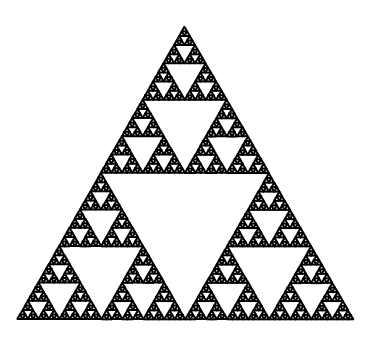

จงเขียนฟังก์ชัน void drawSierpinski(int k) เพื่อวาดรูป Sierpiński Triangle ชั้นที่ k สำหรับจำนวนเต็ม k ≥ 0 ใดๆ โดยที่ Sierpiński Triangle นี้จะต้องมีขอบรอบนอกสุดเป็นรูปสามเหลี่ยมด้านเท่าที่มีความยาวด้านละสอง หน่วย และมีจุดยอดมุมอยู่ที่จุด  $\Big(1, -\frac{1}{\sqrt{3}}\Big)$ ,  $\Big(-1, -\frac{1}{\sqrt{3}}\Big)$ , และ  $\Big(0, \frac{2}{\sqrt{3}}\Big)$ 

เพื่อความง่าย คุณสามารถเรียกใช้ฟังก์ชัน void drawTriangle() เพื่อวาดสามเหลี่ยมด้านเท่าดังกล่าวได้

ใบ้: ให้เขียนโปรแกรมแบบ recursive

void drawSierpinski (int k)  $\{$